# Package 'superml'

April 28, 2020

<span id="page-0-0"></span>Type Package

Version 0.5.3

Maintainer Manish Saraswat <manish06saraswat@gmail.com>

Description The idea is to provide a standard interface to users who use both R and Python for building machine learning models. This package provides a scikit-learn's fit, predict interface to train machine learning models in R.

License GPL-3 | file LICENSE

Encoding UTF-8

LazyData true

URL <https://github.com/saraswatmks/superml>

BugReports <https://github.com/saraswatmks/superml/issues>

**Depends** R( $>= 3.5$ ), R6( $>= 2.2$ )

**Imports** data.table  $(>= 1.10)$ , Rcpp  $(>= 1.0)$ , assert that  $(>= 0.2)$ , Metrics  $(>= 0.1)$ 

LinkingTo Rcpp, BH, RcppArmadillo

Suggests knitr, rlang, testthat, rmarkdown, naivebayes(>= 0.9), ClusterR( $>= 1.1$ ), FNN( $>= 1.1$ ), ranger( $>= 0.10$ ), caret( $>= 6.0$ ),  $x\text{gboost} (= 0.6), \text{glmnet}(>= 2.0), e1071(>= 1.7)$ 

RoxygenNote 7.0.1

VignetteBuilder knitr

NeedsCompilation yes

Author Manish Saraswat [aut, cre]

Repository CRAN

Date/Publication 2020-04-28 07:40:02 UTC

Title Build Machine Learning Models Like Using Python's Scikit-Learn Library in R

# <span id="page-1-0"></span>R topics documented:

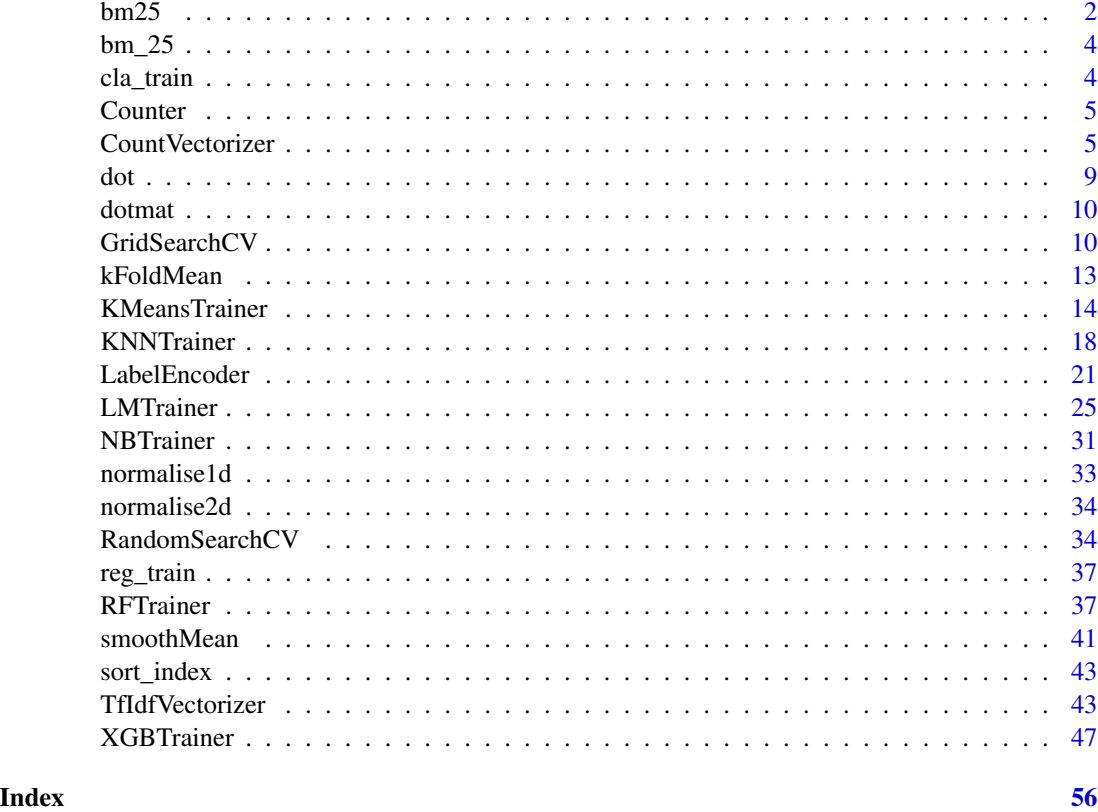

bm25 *Best Matching(BM25) - Deprecated*

# Description

Computer BM25 distance between sentences/documents.

# Details

BM25 stands for Best Matching 25. It is widely using for ranking documents and a preferred method than TF\*IDF scores. It is used to find the similar documents from a corpus, given a new document. It is popularly used in information retrieval systems. This implementation uses multiple cores for faster and parallel computation.

# Public fields

corpus a list containing sentences

use\_parallel enables parallel computation, defaults to FALSE

#### $bm25$  3

# **Methods**

# Public methods:

- [bm25\\$new\(\)](#page-0-0)
- [bm25\\$most\\_similar\(\)](#page-0-0)
- [bm25\\$clone\(\)](#page-0-0)

#### Method new():

*Usage:*

bm25\$new(corpus, use\_parallel)

*Arguments:*

corpus list, a list containing sentences

use\_parallel logical, enables parallel computation, defaults to FALSE. if TRUE uses n - 1 cores.

*Details:* Create a new 'bm25' object.

*Returns:* A 'bm25' object.

example <- c('white audi 2.5 car','black shoes from office', 'new mobile iphone 7','audi tyres audi a3', 'nice audi bmw toyota corolla') obj <- bm25\$new(example, use\_parallel=FALSE)

#### Method most\_similar():

*Usage:*

bm25\$most\_similar(document, topn = 1)

*Arguments:*

document character, for this value we find most similar sentences.

topn integer, top n sentences to retrieve

*Details:* Returns a list of the most similar sentence

*Returns:* a vector of most similar documents

example  $\lt$ - c('white audi 2.5 car','black shoes from office', 'new mobile iphone 7','audi tyres audi a3', 'nice audi bmw toyota corolla') get\_bm <- bm25\$new(example, use\_parallel=FALSE) input\_document <- c('white toyota corolla') get\_bm\$most\_similar(document = input\_document,  $topn = 2$ )

Method clone(): The objects of this class are cloneable with this method.

*Usage:*

bm25\$clone(deep = FALSE)

*Arguments:*

deep Whether to make a deep clone.

#### <span id="page-3-0"></span>Description

BM25 stands for Best Matching 25. It is widely using for ranking documents and a preferred method than TF\*IDF scores. It is used to find the similar documents from a corpus, given a new document. It is popularly used in information retrieval systems. This implementation is based on c++ functions hence quite optimised as well.

#### Usage

bm\_25(document, corpus, top\_n)

#### Arguments

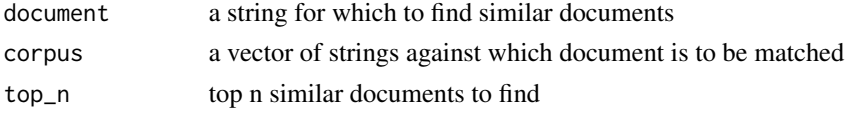

# Value

a vector containing similar documents and their scores

#### Examples

```
docs <- c("chimpanzees are found in jungle",
          "chimps are jungle animals",
          "Mercedes automobiles are best",
          "merc is made in germany",
          "chimps are intelligent animals")
sentence <- "automobiles are"
```
s <- bm\_25(document=sentence, corpus=docs, top\_n=2)

cla\_train *cla\_train*

#### Description

Training Dataset used for classification examples. This is classic titanic dataset used to predict if a passenger will survive or not in titanic ship disaster.

# Usage

cla\_train

#### <span id="page-4-0"></span>**Counter 5**

# Format

An object of class data.table (inherits from data.frame) with 891 rows and 12 columns.

# Source

<https://www.kaggle.com/c/titanic/data>

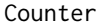

Calculate count of values in a list or vector

# Description

Handy function to calculate count of values given in a list or vector

# Usage

Counter(data, sort = TRUE, decreasing = FALSE)

# Arguments

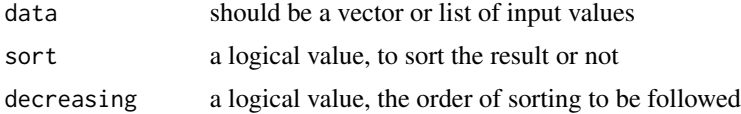

#### Value

count of values in a list

# Examples

```
d <- list(c('i','am','bad'),c('you','are','also','bad'))
counts <- Counter(d, sort=TRUE, decreasing=TRUE)
```
CountVectorizer *Count Vectorizer*

# Description

Creates CountVectorizer Model.

#### Details

Given a list of text, it generates a bag of words model and returns a sparse matrix consisting of token counts.

# Public fields

sentences a list containing sentences

- max\_df When building the vocabulary ignore terms that have a document frequency strictly higher than the given threshold, value lies between 0 and 1.
- min\_df When building the vocabulary ignore terms that have a document frequency strictly lower than the given threshold, value lies between 0 and 1.
- max\_features Build a vocabulary that only consider the top max\_features ordered by term frequency across the corpus.
- ngram\_range The lower and upper boundary of the range of n-values for different word n-grams or char n-grams to be extracted. All values of n such such that  $min_n \le n \le max_n$  will be used. For example an ngram\_range of  $c(1, 1)$  means only unigrams,  $c(1, 2)$  means unigrams and bigrams, and c(2, 2) means only bigrams.
- split splitting criteria for strings, default: " "
- lowercase convert all characters to lowercase before tokenizing
- regex regex expression to use for text cleaning.
- remove\_stopwords a list of stopwords to use, by default it uses its inbuilt list of standard stopwords
- model internal attribute which stores the count model

#### Methods

#### Public methods:

- [CountVectorizer\\$new\(\)](#page-0-0)
- [CountVectorizer\\$fit\(\)](#page-0-0)
- [CountVectorizer\\$fit\\_transform\(\)](#page-0-0)
- [CountVectorizer\\$transform\(\)](#page-0-0)
- [CountVectorizer\\$clone\(\)](#page-0-0)

#### Method new():

```
Usage:
CountVectorizer$new(
 min_df,
 max_df,
 max_features,
 ngram_range,
  regex,
  remove_stopwords,
  split,
  lowercase
)
```
#### *Arguments:*

- min\_df numeric, When building the vocabulary ignore terms that have a document frequency strictly lower than the given threshold, value lies between 0 and 1.
- max\_df numeric, When building the vocabulary ignore terms that have a document frequency strictly higher than the given threshold, value lies between 0 and 1.
- max\_features integer, Build a vocabulary that only consider the top max\_features ordered by term frequency across the corpus.
- ngram\_range vector, The lower and upper boundary of the range of n-values for different word n-grams or char n-grams to be extracted. All values of n such such that  $min_n \le n \le$ max n will be used. For example an ngram range of  $c(1, 1)$  means only unigrams,  $c(1, 2)$ means unigrams and bigrams, and c(2, 2) means only bigrams.

regex character, regex expression to use for text cleaning.

remove\_stopwords list, a list of stopwords to use, by default it uses its inbuilt list of standard english stopwords

split character, splitting criteria for strings, default: ""

lowercase logical, convert all characters to lowercase before tokenizing, default: TRUE

*Details:* Create a new 'CountVectorizer' object.

*Returns:* A 'CountVectorizer' object.

*Examples:*

cv = CountVectorizer\$new(min\_df=0.1)

Method fit():

*Usage:*

CountVectorizer\$fit(sentences)

*Arguments:*

sentences a list of text sentences

*Details:* Fits the countvectorizer model on sentences

*Returns:* NULL

*Examples:*

```
sents = c('i am alone in dark.','mother_mary a lot',
          'alone in the dark?', 'many mothers in the lot....')
cv = CountVectorizer$new(min_df=0.1)
cv$fit(sents)
```
Method fit\_transform():

*Usage:*

CountVectorizer\$fit\_transform(sentences)

*Arguments:*

sentences a list of text sentences

*Details:* Fits the countvectorizer model and returns a sparse matrix of count of tokens

*Returns:* a sparse matrix containing count of tokens in each given sentence

*Examples:*

```
sents = c('i am alone in dark.','mother_mary a lot',
         'alone in the dark?', 'many mothers in the lot....')
cv <- CountVectorizer$new(min_df=0.1)
cv_count_matrix <- cv$fit_transform(sents)
```
Method transform():

*Usage:*

CountVectorizer\$transform(sentences)

*Arguments:*

sentences a list of new text sentences

*Details:* Returns a matrix of count of tokens

*Returns:* a sparse matrix containing count of tokens in each given sentence

*Examples:*

```
sents = c('i am alone in dark.','mother_mary a lot',
          'alone in the dark?', 'many mothers in the lot....')
new_sents <- c("dark at night",'mothers day')
cv = CountVectorizer$new(min_df=0.1)
cv$fit(sents)
cv_count_matrix <- cv$transform(new_sents)
```
Method clone(): The objects of this class are cloneable with this method.

*Usage:* CountVectorizer\$clone(deep = FALSE) *Arguments:* deep Whether to make a deep clone.

# Examples

```
## ------------------------------------------------
## Method `CountVectorizer$new`
## ------------------------------------------------
cv = CountVectorizer$new(min_df=0.1)
## ------------------------------------------------
## Method `CountVectorizer$fit`
## ------------------------------------------------
sents = c('i am alone in dark.','mother_mary a lot',
          'alone in the dark?', 'many mothers in the lot....')
cv = CountVectorizer$new(min_df=0.1)
cv$fit(sents)
## ------------------------------------------------
## Method `CountVectorizer$fit_transform`
## ------------------------------------------------
sents = c('i am alone in dark.','mother_mary a lot',
         'alone in the dark?', 'many mothers in the lot....')
cv <- CountVectorizer$new(min_df=0.1)
cv_count_matrix <- cv$fit_transform(sents)
```

```
## ------------------------------------------------
## Method `CountVectorizer$transform`
## ------------------------------------------------
sents = c('i am alone in dark.','mother_mary a lot',
          'alone in the dark?', 'many mothers in the lot....')
new_sents <- c("dark at night",'mothers day')
cv = CountVectorizer$new(min_df=0.1)
cv$fit(sents)
cv_count_matrix <- cv$transform(new_sents)
```
# dot *Dot product similarity in vectors*

# Description

Computes the dot product between two given vectors.

# Usage

dot(a, b, norm = TRUE)

# Arguments

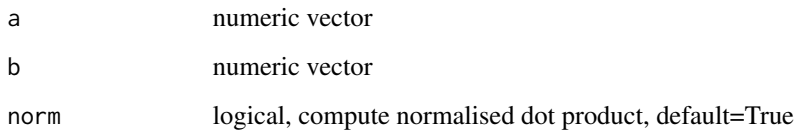

## Value

numeric vector containing sdot product score

# Examples

 $a \leftarrow runif(5)$  $b \leftarrow runif(5)$  $s \leftarrow dot(a, b)$ 

<span id="page-9-0"></span>

#### Description

Computes the dot product between a vector and a given matrix. The vector returned has a dot product similarity value for each row in the matrix.

# Usage

dotmat(a, b, norm = TRUE)

# Arguments

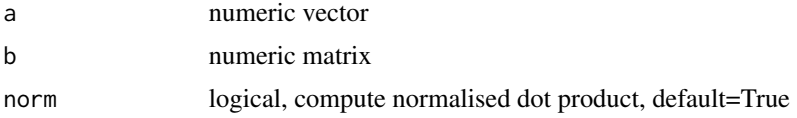

#### Value

numeric vector containing dot product scores

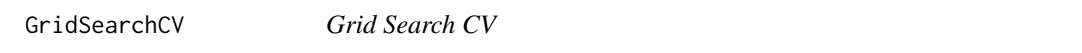

# Description

Runs grid search cross validation scheme to find best model training parameters.

# Details

Grid search CV is used to train a machine learning model with multiple combinations of training hyper parameters and finds the best combination of parameters which optimizes the evaluation metric. It creates an exhaustive set of hyperparameter combinations and train model on each combination.

#### Public fields

trainer superml trainer object, could be either XGBTrainer, RFTrainer, NBTrainer etc.

parameters a list of parameters to tune

n\_folds number of folds to use to split the train data

scoring scoring metric used to evaluate the best model, multiple values can be provided. currently supports: auc, accuracy, mse, rmse, logloss, mae, f1, precision, recall

evaluation\_scores parameter for internal use

# GridSearchCV 11

# **Methods**

# Public methods:

- [GridSearchCV\\$new\(\)](#page-0-0)
- [GridSearchCV\\$fit\(\)](#page-0-0)
- [GridSearchCV\\$best\\_iteration\(\)](#page-0-0)
- [GridSearchCV\\$clone\(\)](#page-0-0)

#### Method new():

```
Usage:
```

```
GridSearchCV$new(trainer = NA, parameters = NA, n_folds = NA, scoring = NA)
```
*Arguments:*

trainer superml trainer object, could be either XGBTrainer, RFTrainer, NBTrainer etc. parameters list, a list of parameters to tune

n\_folds integer, number of folds to use to split the train data

scoring character, scoring metric used to evaluate the best model, multiple values can be provided. currently supports: auc, accuracy, mse, rmse, logloss, mae, f1, precision, recall

*Details:* Create a new 'GridSearchCV' object.

*Returns:* A 'GridSearchCV' object.

*Examples:*

```
rf <- RFTrainer$new()
gst <-GridSearchCV$new(trainer = rf,
                      parameters = list(n_estimators = c(100)),max_{def} = c(5, 2, 10),
                                        n_folds = 3,
                                        scoring = c('accuracy','auc'))
```

```
Method fit():
```
*Usage:*

```
GridSearchCV$fit(X, y)
```
*Arguments:*

X data.frame or data.table

y character, name of target variable

*Details:* Trains the model using grid search

*Returns:* NULL

*Examples:*

```
rf <- RFTrainer$new()
gst <-GridSearchCV$new(trainer = rf,
                      parameters = list(n_estimators = c(100)),
                                        max_{def} = c(5, 2, 10),
                                        n_folds = 3,
                                        scoring = c('accuracy','auc'))
data("iris")
gst$fit(iris, "Species")
```
# Method best\_iteration():

```
Usage:
GridSearchCV$best_iteration(metric = NULL)
Arguments:
metric character, which metric to use for evaluation
Details: Returns the best parameters
Returns: a list of best parameters
Examples:
rf <- RFTrainer$new()
gst <-GridSearchCV$new(trainer = rf,
                       parameters = list(n_estimators = c(100),
                                           max_{def} = c(5, 2, 10),
                                           n_folds = 3,
                                           scoring = c('accuracy','auc'))
data("iris")
gst$fit(iris, "Species")
gst$best_iteration()
```
Method clone(): The objects of this class are cloneable with this method.

*Usage:* GridSearchCV\$clone(deep = FALSE) *Arguments:* deep Whether to make a deep clone.

# Examples

```
## ------------------------------------------------
## Method `GridSearchCV$new`
## ------------------------------------------------
rf <- RFTrainer$new()
gst <-GridSearchCV$new(trainer = rf,
                     parameters = list(n_estimators = c(100),max_{def} = c(5, 2, 10),
                                       n_folds = 3,
                                        scoring = c('accuracy','auc'))
## ------------------------------------------------
## Method `GridSearchCV$fit`
## ------------------------------------------------
rf <- RFTrainer$new()
gst <-GridSearchCV$new(trainer = rf,
                      parameters = list(n_estimators = c(100)),max_{def} = c(5, 2, 10),
                                        n_folds = 3,
```
#### <span id="page-12-0"></span>kFoldMean 13

```
scoring = c('accuracy','auc'))
data("iris")
gst$fit(iris, "Species")
## ------------------------------------------------
## Method `GridSearchCV$best_iteration`
## ------------------------------------------------
rf <- RFTrainer$new()
gst <-GridSearchCV$new(trainer = rf,
                      parameters = list(n_estimators = c(100),
                                        max_{def} = c(5, 2, 10),
                                        n_folds = 3,
                                        scoring = c('accuracy','auc'))
data("iris")
gst$fit(iris, "Species")
gst$best_iteration()
```
kFoldMean *kFoldMean Calculator*

# Description

Calculates out-of-fold mean features (also known as target encoding) for train and test data. This strategy is widely used to avoid overfitting or causing leakage while creating features using the target variable. This method is experimental. If the results you get are unexpected, please report them in github issues.

#### Usage

```
kFoldMean(train_df, test_df, colname, target, n_fold = 5, seed = 42)
```
# Arguments

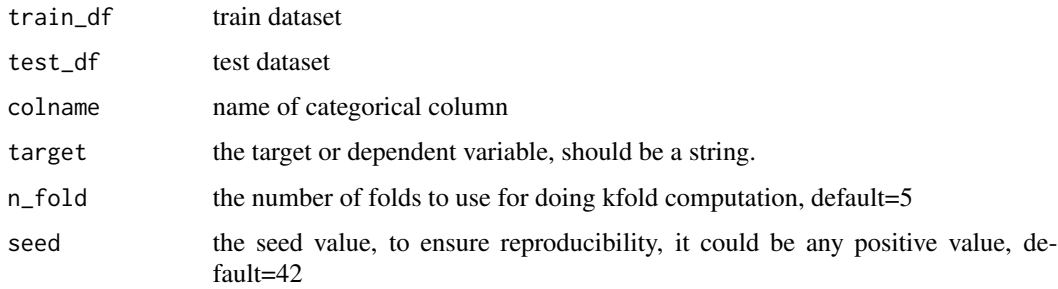

#### Value

a train and test data table with out-of-fold mean value of the target for the given categorical variable

#### Examples

```
train <- data.frame(region=c('del','csk','rcb','del','csk','pune','guj','del'),
                    win = c(0,1,1,0,0,0,0,1)test <- data.frame(region=c('rcb','csk','rcb','del','guj','pune','csk','kol'))
train_result <- kFoldMean(train_df = train,
                          test_df = test,
                          colname = 'region',
                          target = 'win',seed = 1220)$train
test_result <- kFoldMean(train_df = train,
                         test_df = test,
                         colname = 'region',
                         target = 'win',
                         seed = 1220)$test
```
KMeansTrainer *K-Means Trainer*

#### **Description**

Trains a k-means machine learning model in R

#### Details

Trains a unsupervised K-Means clustering algorithm. It borrows mini-batch k-means function from ClusterR package written in c++, hence it is quite fast.

# Public fields

clusters the number of clusters

- batch\_size the size of the mini batches
- num\_init number of times the algorithm will be run with different centroid seeds
- max\_iters the maximum number of clustering iterations
- init\_fraction percentage of data to use for the initialization centroids (applies if initializer is kmeans++ or optimal\_init). Should be a float number between 0.0 and 1.0.
- initializer the method of initialization. One of, optimal\_init, quantile\_init, kmeans++ and random.
- early\_stop\_iter continue that many iterations after calculation of the best within-cluster-sumofsquared-error
- verbose either TRUE or FALSE, indicating whether progress is printed during clustering
- centroids a matrix of initial cluster centroids. The rows of the CENTROIDS matrix should be equal to the number of clusters and the columns should be equal to the columns of the data
- tol a float number. If, in case of an iteration (iteration > 1 and iteration < max\_iters) "tol" is greater than the squared norm of the centroids, then kmeans has converged

<span id="page-13-0"></span>

# **KMeansTrainer** 15

- tol\_optimal\_init tolerance value for the 'optimal\_init' initializer. The higher this value is, the far appart from each other the centroids are.
- seed integer value for random number generator (RNG)
- model use for internal purpose
- max\_clusters either a numeric value, a contiguous or non-continguous numeric vector specifying the cluster search space

# Methods

# Public methods:

- [KMeansTrainer\\$new\(\)](#page-0-0)
- [KMeansTrainer\\$fit\(\)](#page-0-0)
- [KMeansTrainer\\$predict\(\)](#page-0-0)
- [KMeansTrainer\\$clone\(\)](#page-0-0)

### Method new():

```
Usage:
KMeansTrainer$new(
 clusters,
 batch_size = 10,
 num\_init = 1,
  max\_iters = 100,
  init_fraction = 1,
  initializer = "kmeans++",
  early_stop_iter = 10,
  verbose = FALSE,
 centroids = NULL,
  tol = 1e-04,tol_optimal_init = 0.3,
  seed = 1,
 max_clusters = NA
\lambda
```
#### *Arguments:*

clusters numeric, When building the vocabulary ignore terms that have a document frequency strictly lower than the given threshold, value lies between 0 and 1.

- batch\_size nuemric, When building the vocabulary ignore terms that have a document frequency strictly higher than the given threshold, value lies between 0 and 1.
- num\_init integer, use top features sorted by count to be used in bag of words matrix.
- max\_iters character, regex expression to use for text cleaning.
- init\_fraction list, a list of stopwords to use, by default it uses its inbuilt list of standard stopwords
- initializer character, splitting criteria for strings, default: " "
- early\_stop\_iter continue that many iterations after calculation of the best within-clustersum-ofsquared-error

verbose either TRUE or FALSE, indicating whether progress is printed during clustering

- centroids a matrix of initial cluster centroids. The rows of the CENTROIDS matrix should be equal to the number of clusters and the columns should be equal to the columns of the data
- tol a float number. If, in case of an iteration (iteration > 1 and iteration < max\_iters) "tol" is greater than the squared norm of the centroids, then kmeans has converged
- tol\_optimal\_init tolerance value for the 'optimal\_init' initializer. The higher this value is, the far appart from each other the centroids are.

```
seed integer value for random number generator (RNG)
```
max\_clusters either a numeric value, a contiguous or non-continguous numeric vector specifying the cluster search space

*Details:* Create a new 'KMeansTrainer' object.

*Returns:* A 'KMeansTrainer' object.

*Examples:*

```
data <- rbind(replicate(20, rnorm(1e4, 2)),
             replicate(20, rnorm(1e4, -1)),
             replicate(20, rnorm(1e4, 5)))
km_model <- KMeansTrainer$new(clusters=2, batch_size=30, max_clusters=6)
```
#### Method fit():

*Usage:*

 $KMeansTrainer$fit(X, y = NULL, find\_optimal = FALSE)$ 

*Arguments:*

X data.frame or matrix containing features

y NULL only kept here for superml's standard way

find\_optimal logical, to find the optimal clusters automatically

*Details:* Trains the KMeansTrainer model

*Returns:* NULL

*Examples:*

```
data <- rbind(replicate(20, rnorm(1e4, 2)),
            replicate(20, rnorm(1e4, -1)),
             replicate(20, rnorm(1e4, 5)))
km_model <- KMeansTrainer$new(clusters=2, batch_size=30, max_clusters=6)
km_model$fit(data, find_optimal = FALSE)
```
# Method predict():

*Usage:* KMeansTrainer\$predict(X) *Arguments:* X data.frame or matrix *Details:* Returns the prediction on test data *Returns:* a vector of predictions *Examples:*

# KMeansTrainer 17

```
data <- rbind(replicate(20, rnorm(1e4, 2)),
             replicate(20, rnorm(1e4, -1)),
             replicate(20, rnorm(1e4, 5)))
km_model <- KMeansTrainer$new(clusters=2, batch_size=30, max_clusters=6)
km_model$fit(data, find_optimal = FALSE)
predictions <- km_model$predict(data)
```
Method clone(): The objects of this class are cloneable with this method.

*Usage:* KMeansTrainer\$clone(deep = FALSE) *Arguments:* deep Whether to make a deep clone.

# Examples

```
## ------------------------------------------------
## Method `KMeansTrainer$new`
## ------------------------------------------------
data <- rbind(replicate(20, rnorm(1e4, 2)),
             replicate(20, rnorm(1e4, -1)),
             replicate(20, rnorm(1e4, 5)))
km_model <- KMeansTrainer$new(clusters=2, batch_size=30, max_clusters=6)
## ------------------------------------------------
## Method `KMeansTrainer$fit`
## ------------------------------------------------
data <- rbind(replicate(20, rnorm(1e4, 2)),
             replicate(20, rnorm(1e4, -1)),
             replicate(20, rnorm(1e4, 5)))
km_model <- KMeansTrainer$new(clusters=2, batch_size=30, max_clusters=6)
km_model$fit(data, find_optimal = FALSE)
## ------------------------------------------------
## Method `KMeansTrainer$predict`
## ------------------------------------------------
data <- rbind(replicate(20, rnorm(1e4, 2)),
             replicate(20, rnorm(1e4, -1)),
             replicate(20, rnorm(1e4, 5)))
km_model <- KMeansTrainer$new(clusters=2, batch_size=30, max_clusters=6)
km_model$fit(data, find_optimal = FALSE)
predictions <- km_model$predict(data)
```
<span id="page-17-0"></span>

# Description

Trains a k nearest neighbour model using fast search algorithms. KNN is a supervised learning algorithm which is used for both regression and classification problems.

#### Format

[R6Class](#page-0-0) object.

#### Usage

For usage details see Methods, Arguments and Examples sections.

```
bst = KNNTrainer$new(k=1, prob=FALSE, algorithm=NULL, type="class")
bst$fit(X_train, X_test, "target")
bst$predict(type)
```
# Methods

\$new() Initialise the instance of the trainer

\$fit() trains the knn model and stores the test prediction

\$predict() returns predictions

# Arguments

k number of neighbours to predict

prob if probability should be computed, default=FALSE

algorithm algorithm used to train the model, possible values are 'kd\_tree','cover\_tree','brute'

type type of problem to solve i.e. regression or classification, possible values are 'reg' or 'class'

# Public fields

k number of neighbours to predict

prob if probability should be computed, default=FALSE

algorithm algorithm used to train the model, possible values are 'kd\_tree','cover\_tree','brute'

type type of problem to solve i.e. regression or classification, possible values are 'reg' or 'class'

model for internal use

#### KNNTrainer 19

# Methods

# Public methods:

- [KNNTrainer\\$new\(\)](#page-0-0)
- [KNNTrainer\\$fit\(\)](#page-0-0)
- [KNNTrainer\\$predict\(\)](#page-0-0)
- [KNNTrainer\\$clone\(\)](#page-0-0)

#### Method new():

*Usage:*

KNNTrainer\$new(k, prob, algorithm, type)

*Arguments:*

k k number of neighbours to predict

prob if probability should be computed, default=FALSE

algorithm algorithm used to train the model, possible values are 'kd\_tree','cover\_tree','brute' type type of problem to solve i.e. regression or classification, possible values are 'reg' or 'class'

*Details:* Create a new 'KNNTrainer' object.

*Returns:* A 'KNNTrainer' object.

*Examples:*

data("iris")

iris\$Species <- as.integer(as.factor(iris\$Species))

xtrain <- iris[1:100,] xtest <- iris[101:150,]

```
bst <- KNNTrainer$new(k=3, prob=TRUE, type="class")
bst$fit(xtrain, xtest, 'Species')
pred <- bst$predict(type="raw")
```
#### Method fit():

*Usage:* KNNTrainer\$fit(train, test, y) *Arguments:* train data.frame or matrix test data.frame or matrix y character, name of target variable *Details:* Trains the KNNTrainer model *Returns:* NULL *Examples:*

```
data("iris")
 iris$Species <- as.integer(as.factor(iris$Species))
 xtrain <- iris[1:100,]
 xtest <- iris[101:150,]
 bst <- KNNTrainer$new(k=3, prob=TRUE, type="class")
 bst$fit(xtrain, xtest, 'Species')
Method predict():
 Usage:
 KNNTrainer$predict(type = "raw")
 Arguments:
 type character, 'raw' for labels else 'prob'
 Details: Predits the nearest neigbours for test data
 Returns: a list of predicted neighbours
 Examples:
 data("iris")
 iris$Species <- as.integer(as.factor(iris$Species))
 xtrain <- iris[1:100,]
 xtest <- iris[101:150,]
 bst <- KNNTrainer$new(k=3, prob=TRUE, type="class")
 bst$fit(xtrain, xtest, 'Species')
 pred <- bst$predict(type="raw")
```
Method clone(): The objects of this class are cloneable with this method.

*Usage:* KNNTrainer\$clone(deep = FALSE) *Arguments:* deep Whether to make a deep clone.

# Examples

```
data("iris")
iris$Species <- as.integer(as.factor(iris$Species))
xtrain <- iris[1:100,]
xtest <- iris[101:150,]
bst <- KNNTrainer$new(k=3, prob=TRUE, type="class")
bst$fit(xtrain, xtest, 'Species')
```
# <span id="page-20-0"></span>LabelEncoder 21

```
pred <- bst$predict(type="raw")
## ------------------------------------------------
## Method `KNNTrainer$new`
## ------------------------------------------------
data("iris")
iris$Species <- as.integer(as.factor(iris$Species))
xtrain <- iris[1:100,]
xtest <- iris[101:150,]
bst <- KNNTrainer$new(k=3, prob=TRUE, type="class")
bst$fit(xtrain, xtest, 'Species')
pred <- bst$predict(type="raw")
## ------------------------------------------------
## Method `KNNTrainer$fit`
## ------------------------------------------------
data("iris")
iris$Species <- as.integer(as.factor(iris$Species))
xtrain <- iris[1:100,]
xtest <- iris[101:150,]
bst <- KNNTrainer$new(k=3, prob=TRUE, type="class")
bst$fit(xtrain, xtest, 'Species')
## ------------------------------------------------
## Method `KNNTrainer$predict`
## ------------------------------------------------
data("iris")
iris$Species <- as.integer(as.factor(iris$Species))
xtrain <- iris[1:100,]
xtest <- iris[101:150,]
bst <- KNNTrainer$new(k=3, prob=TRUE, type="class")
bst$fit(xtrain, xtest, 'Species')
pred <- bst$predict(type="raw")
```
LabelEncoder *Label Encoder*

#### <span id="page-21-0"></span>Description

Encodes and decodes categorical variables into integer values and vice versa. This is a commonly performed task in data preparation during model training, because all machine learning models require the data to be encoded into numerical format. It takes a vector of character or factor values and encodes them into numeric.

# Format

[R6Class](#page-0-0) object.

# Usage

For usage details see Methods, Arguments and Examples sections.

```
lbl = LabelEncoder$new()
lbl$fit(x)
lbl$fit_transform(x)
lbl$transform(x)
```
#### **Methods**

\$new() Initialise the instance of the encoder

\$fit() creates a memory of encodings but doesn't return anything

\$transform() based on encodings learned in fit method is applies the transformation

\$fit\_transform() encodes the data and keep a memory of encodings simultaneously

\$inverse\_transform() encodes the data and keep a memory of encodings simultaneously

#### Arguments

data a vector or list containing the character / factor values

# Public fields

- input\_data internal use
- encodings internal use
- decodings internal use
- fit\_model internal use

#### Methods

# Public methods:

- [LabelEncoder\\$fit\(\)](#page-0-0)
- [LabelEncoder\\$fit\\_transform\(\)](#page-0-0)
- [LabelEncoder\\$transform\(\)](#page-0-0)
- [LabelEncoder\\$inverse\\_transform\(\)](#page-0-0)
- [LabelEncoder\\$clone\(\)](#page-0-0)

# LabelEncoder 23

# Method fit():

*Usage:*

LabelEncoder\$fit(data\_col)

*Arguments:*

data\_col a vector containing non-null values

*Details:* Fits the labelencoder model on given data

*Returns:* NULL, calculates the encoding and save in memory

*Examples:*

```
data_ex <- data.frame(Score = c(10, 20, 30, 4), Name=c('Ao', 'Bo', 'Bo', 'Co'))lbl <- LabelEncoder$new()
lbl$fit(data_ex$Name)
data_ex$Name <- lbl$fit_transform(data_ex$Name)
decode_names <- lbl$inverse_transform(data_ex$Name)
```
# Method fit\_transform():

*Usage:*

LabelEncoder\$fit\_transform(data\_col)

*Arguments:*

data\_col a vector containing non-null values

*Details:* Fits and returns the encoding

*Returns:* encoding values for the given input data

*Examples:*

data\_ex <- data.frame(Score =  $c(10, 20, 30, 4)$ , Name= $c('Ao', 'Bo', 'Bo', 'Co'))$ lbl <- LabelEncoder\$new() lbl\$fit(data\_ex\$Name) data\_ex\$Name <- lbl\$fit\_transform(data\_ex\$Name)

Method transform():

*Usage:*

LabelEncoder\$transform(data\_col)

*Arguments:*

data\_col a vector containing non-null values

*Details:* Returns the encodings from the fitted model

*Returns:* encoding values for the given input data

*Examples:*

```
data_ex <- data.frame(Score = c(10, 20, 30, 4), Name=c('Ao', 'Bo', 'Bo', 'Co'))lbl <- LabelEncoder$new()
lbl$fit(data_ex$Name)
data_ex$Name <- lbl$transform(data_ex$Name)
```
Method inverse\_transform():

# *Usage:*

LabelEncoder\$inverse\_transform(coded\_col)

*Arguments:*

coded\_col a vector containing label encoded values

*Details:* Gives back the original values from a encoded values

*Returns:* original values from the label encoded data

#### *Examples:*

```
data_ex <- data.frame(Score = c(10,20,30,4), Name=c('Ao','Bo','Bo','Co'))
lbl <- LabelEncoder$new()
lbl$fit(data_ex$Name)
data_ex$Name <- lbl$fit_transform(data_ex$Name)
decode_names <- lbl$inverse_transform(data_ex$Name)
```
Method clone(): The objects of this class are cloneable with this method.

*Usage:* LabelEncoder\$clone(deep = FALSE) *Arguments:* deep Whether to make a deep clone.

#### Examples

```
data_ex <- data.frame(Score = c(10, 20, 30, 4), Name=c('Ao', 'Bo', 'Bo', 'Co'))lbl <- LabelEncoder$new()
data_ex$Name <- lbl$fit_transform(data_ex$Name)
decode_names <- lbl$inverse_transform(data_ex$Name)
## ------------------------------------------------
## Method `LabelEncoder$fit`
## ------------------------------------------------
data_ex <- data.frame(Score = c(10, 20, 30, 4), Name=c('Ao', 'Bo', 'Bo', 'Co'))lbl <- LabelEncoder$new()
lbl$fit(data_ex$Name)
data_ex$Name <- lbl$fit_transform(data_ex$Name)
decode_names <- lbl$inverse_transform(data_ex$Name)
## ------------------------------------------------
## Method `LabelEncoder$fit_transform`
## ------------------------------------------------
data_ex <- data.frame(Score = c(10, 20, 30, 4), Name=c('Ao', 'Bo', 'Bo', 'Co'))lbl <- LabelEncoder$new()
lbl$fit(data_ex$Name)
data_ex$Name <- lbl$fit_transform(data_ex$Name)
## ------------------------------------------------
## Method `LabelEncoder$transform`
## ------------------------------------------------
```
#### <span id="page-24-0"></span>**LMTrainer** 25

```
data_ex <- data.frame(Score = c(10,20,30,4), Name=c('Ao','Bo','Bo','Co'))
lbl <- LabelEncoder$new()
lbl$fit(data_ex$Name)
data_ex$Name <- lbl$transform(data_ex$Name)
## ------------------------------------------------
## Method `LabelEncoder$inverse_transform`
## ------------------------------------------------
data_ex <- data.frame(Score = c(10, 20, 30, 4), Name=c('Ao', 'Bo', 'Bo', 'Co'))lbl <- LabelEncoder$new()
lbl$fit(data_ex$Name)
data_ex$Name <- lbl$fit_transform(data_ex$Name)
decode_names <- lbl$inverse_transform(data_ex$Name)
```
LMTrainer *Linear Models Trainer*

# **Description**

Trains regression, lasso, ridge model in R

# **Details**

Trains linear models such as Logistic, Lasso or Ridge regression model. It is built on glmnet R package. This class provides fit, predict, cross valdidation functions.

# Public fields

family type of regression to perform, values can be "gaussian" ,"binomial", "multinomial","mgaussian"

- weights observation weights. Can be total counts if responses are proportion matrices. Default is 1 for each observation
- alpha The elasticnet mixing parameter, alpha=1 is the lasso penalty, alpha=0 the ridge penalty, alpha=NULL is simple regression

lambda the number of lambda values - default is 100

standardize normalise the features in the given data

standardize.response normalise the dependent variable between  $0$  and  $1$ , default = FALSE

model internal use

cvmodel internal use

Flag internal use

is\_lasso internal use

iid\_names internal use

# Methods

# Public methods:

- [LMTrainer\\$new\(\)](#page-0-0)
- [LMTrainer\\$fit\(\)](#page-0-0)
- [LMTrainer\\$predict\(\)](#page-0-0)
- [LMTrainer\\$cv\\_model\(\)](#page-0-0)
- [LMTrainer\\$cv\\_predict\(\)](#page-0-0)
- [LMTrainer\\$get\\_importance\(\)](#page-0-0)
- [LMTrainer\\$clone\(\)](#page-0-0)

#### Method new():

*Usage:*

LMTrainer\$new(family, weights, alpha, lambda, standardize.response)

*Arguments:*

- family character, type of regression to perform, values can be "gaussian" ,"binomial", "multinomial","mgaussian"
- weights numeric, observation weights. Can be total counts if responses are proportion matrices. Default is 1 for each observation
- alpha integer, The elasticnet mixing parameter, alpha=1 is the lasso penalty, alpha=0 the ridge penalty, alpha=NULL is simple regression
- lambda integer, the number of lambda values default is 100
- standardize.response logical, normalise the dependent variable between  $0$  and  $1$ , default = FALSE

*Details:* Create a new 'LMTrainer' object.

*Returns:* A 'LMTrainer' object.

*Examples:*

```
\donttest{
LINK <- "http://archive.ics.uci.edu/ml/machine-learning-databases/housing/housing.data"
housing <- read.table(LINK)
names <- c("CRIM","ZN","INDUS","CHAS","NOX","RM","AGE","DIS",
           "RAD","TAX","PTRATIO","B","LSTAT","MEDV")
names(housing) <- names
lf <- LMTrainer$new(family = 'gaussian', alpha=1)
}
```
# Method fit():

*Usage:*

LMTrainer\$fit(X, y)

*Arguments:*

- X data.frame containing train featuers
- y character, name of target variable

*Details:* Fits the LMTrainer model on given data

#### **LMTrainer** 27

*Returns:* NULL, train the model and saves internally

```
Examples:
\donttest{
LINK <- "http://archive.ics.uci.edu/ml/machine-learning-databases/housing/housing.data"
housing <- read.table(LINK)
names <- c("CRIM","ZN","INDUS","CHAS","NOX","RM","AGE","DIS",
           "RAD","TAX","PTRATIO","B","LSTAT","MEDV")
names(housing) <- names
lf <- LMTrainer$new(family = 'gaussian', alpha=1)
lfift(X = housing, y = 'MEDV')}
```
Method predict():

*Usage:*

LMTrainer\$predict(df, lambda = NULL)

*Arguments:*

df data.frame containing test features

lambda integer, the number of lambda values - default is 100. By default it picks the best value from the model.

*Details:* Returns predictions for test data

*Returns:* vector, a vector containing predictions

*Examples:*

```
\donttest{
LINK <- "http://archive.ics.uci.edu/ml/machine-learning-databases/housing/housing.data"
housing <- read.table(LINK)
names <- c("CRIM","ZN","INDUS","CHAS","NOX","RM","AGE","DIS",
           "RAD","TAX","PTRATIO","B","LSTAT","MEDV")
names(housing) <- names
lf <- LMTrainer$new(family = 'gaussian', alpha=1)
lfift(X = housing, y = 'MEDV')predictions <- lf$cv_predict(df = housing)
}
```
Method cv\_model():

*Usage:*

LMTrainer\$cv\_model(X, y, nfolds, parallel, type.measure = "deviance")

*Arguments:*

X data.frame containing test features

y character, name of target variable

nfolds integer, number of folds

parallel logical, if do parallel computation. Default=FALSE

type.measure character, evaluation metric type. Default = deviance

*Details:* Train regression model using cross validation

*Returns:* NULL, trains the model and saves it in memory

```
Examples:
\donttest{
LINK <- "http://archive.ics.uci.edu/ml/machine-learning-databases/housing/housing.data"
housing <- read.table(LINK)
names <- c("CRIM","ZN","INDUS","CHAS","NOX","RM","AGE","DIS",
           "RAD","TAX","PTRATIO","B","LSTAT","MEDV")
names(housing) <- names
lf <- LMTrainer$new(family = 'gaussian', alpha=1)
lf%cv_model(X = housing, y = 'MEDV', n folds = 5, parallel = FALSE)}
```
Method cv\_predict():

*Usage:*

LMTrainer\$cv\_predict(df, lambda = NULL)

*Arguments:*

df data.frame containing test features

lambda integer, the number of lambda values - default is 100. By default it picks the best value from the model.

*Details:* Get predictions from the cross validated regression model

*Returns:* vector a vector containing predicted values

*Examples:*

```
\donttest{
LINK <- "http://archive.ics.uci.edu/ml/machine-learning-databases/housing/housing.data"
housing <- read.table(LINK)
names <- c("CRIM","ZN","INDUS","CHAS","NOX","RM","AGE","DIS",
           "RAD","TAX","PTRATIO","B","LSTAT","MEDV")
names(housing) <- names
lf <- LMTrainer$new(family = 'gaussian', alpha=1)
lf%cv_model(X = housing, y = 'MEDV', nfolds = 5, parallel = FALSE)predictions <- lf$cv_predict(df = housing)
}
```
Method get\_importance():

*Usage:*

LMTrainer\$get\_importance()

*Details:* Get feature importance using model coefficients

*Returns:* a matrix containing feature coefficients

*Examples:*

```
\donttest{
LINK <- "http://archive.ics.uci.edu/ml/machine-learning-databases/housing/housing.data"
housing <- read.table(LINK)
names <- c("CRIM","ZN","INDUS","CHAS","NOX","RM","AGE","DIS",
           "RAD","TAX","PTRATIO","B","LSTAT","MEDV")
```
#### LMTrainer 29

```
names(housing) <- names
lf <- LMTrainer$new(family = 'gaussian', alpha=1)
lf$cv_model(X = housing, y = 'MEDV', nfolds = 5, parallel = FALSE)
predictions <- lf$cv_predict(df = housing)
coefs <- lf$get_importance()
}
```
Method clone(): The objects of this class are cloneable with this method.

```
Usage:
LMTrainer$clone(deep = FALSE)
Arguments:
deep Whether to make a deep clone.
```
#### Examples

```
## ------------------------------------------------
## Method `LMTrainer$new`
## ------------------------------------------------
```

```
LINK <- "http://archive.ics.uci.edu/ml/machine-learning-databases/housing/housing.data"
housing <- read.table(LINK)
names <- c("CRIM","ZN","INDUS","CHAS","NOX","RM","AGE","DIS",
           "RAD","TAX","PTRATIO","B","LSTAT","MEDV")
names(housing) <- names
lf <- LMTrainer$new(family = 'gaussian', alpha=1)
```

```
## ------------------------------------------------
## Method `LMTrainer$fit`
## ------------------------------------------------
```

```
LINK <- "http://archive.ics.uci.edu/ml/machine-learning-databases/housing/housing.data"
housing <- read.table(LINK)
names <- c("CRIM","ZN","INDUS","CHAS","NOX","RM","AGE","DIS",
           "RAD","TAX","PTRATIO","B","LSTAT","MEDV")
names(housing) <- names
lf <- LMTrainer$new(family = 'gaussian', alpha=1)
lfift(X = housing, y = 'MEDV')
```

```
## ------------------------------------------------
## Method `LMTrainer$predict`
## ------------------------------------------------
```

```
LINK <- "http://archive.ics.uci.edu/ml/machine-learning-databases/housing/housing.data"
housing <- read.table(LINK)
names <- c("CRIM","ZN","INDUS","CHAS","NOX","RM","AGE","DIS",
```

```
"RAD","TAX","PTRATIO","B","LSTAT","MEDV")
names(housing) <- names
lf <- LMTrainer$new(family = 'gaussian', alpha=1)
lfift(X = housing, y = 'MEDV')predictions <- lf$cv_predict(df = housing)
## ------------------------------------------------
## Method `LMTrainer$cv_model`
## ------------------------------------------------
LINK <- "http://archive.ics.uci.edu/ml/machine-learning-databases/housing/housing.data"
housing <- read.table(LINK)
names <- c("CRIM","ZN","INDUS","CHAS","NOX","RM","AGE","DIS",
           "RAD","TAX","PTRATIO","B","LSTAT","MEDV")
names(housing) <- names
lf <- LMTrainer$new(family = 'gaussian', alpha=1)
lffcv_model(X = housing, y = 'MEDV', n folds = 5, parallel = FALSE)## ------------------------------------------------
## Method `LMTrainer$cv_predict`
## ------------------------------------------------
LINK <- "http://archive.ics.uci.edu/ml/machine-learning-databases/housing/housing.data"
housing <- read.table(LINK)
names <- c("CRIM","ZN","INDUS","CHAS","NOX","RM","AGE","DIS",
           "RAD","TAX","PTRATIO","B","LSTAT","MEDV")
names(housing) <- names
lf <- LMTrainer$new(family = 'gaussian', alpha=1)
lffcv_model(X = housing, y = 'MEDV', nfolds = 5, parallel = FALSE)predictions <- lf$cv_predict(df = housing)
## ------------------------------------------------
## Method `LMTrainer$get_importance`
## ------------------------------------------------
LINK <- "http://archive.ics.uci.edu/ml/machine-learning-databases/housing/housing.data"
housing <- read.table(LINK)
names <- c("CRIM","ZN","INDUS","CHAS","NOX","RM","AGE","DIS",
           "RAD","TAX","PTRATIO","B","LSTAT","MEDV")
names(housing) <- names
lf <- LMTrainer$new(family = 'gaussian', alpha=1)
lffcv_model(X = housing, y = 'MEDV', n folds = 5, parallel = FALSE)predictions <- lf$cv_predict(df = housing)
```
coefs <- lf\$get\_importance()

<span id="page-30-0"></span>NBTrainer *Naive Bayes Trainer*

#### Description

Trains a probabilistic naive bayes model

# Details

Trains a naive bayes model. It is built on top high performance naivebayes R package.

# Public fields

prior numeric vector with prior probabilities. vector with prior probabilities of the classes. If unspecified, the class proportions for the training set are used. If present, the probabilities should be specified in the order of the factor levels.

laplace value used for Laplace smoothing. Defaults to 0 (no Laplace smoothing)

usekernel if TRUE, density is used to estimate the densities of metric predictors

model for internal use

#### **Methods**

#### Public methods:

- [NBTrainer\\$new\(\)](#page-0-0)
- [NBTrainer\\$fit\(\)](#page-0-0)
- [NBTrainer\\$predict\(\)](#page-0-0)
- [NBTrainer\\$clone\(\)](#page-0-0)

#### Method new():

*Usage:*

NBTrainer\$new(prior, laplace, usekernel)

#### *Arguments:*

prior numeric, prior numeric vector with prior probabilities. vector with prior probabilities of the classes. If unspecified, the class proportions for the training set are used. If present, the probabilities should be specified in the order of the factor levels.

laplace nuemric, value used for Laplace smoothing. Defaults to 0 (no Laplace smoothing) usekernel logical, if TRUE, density is used to estimate the densities of metric predictors

*Details:* Create a new 'NBTrainer' object.

*Returns:* A 'NBTrainer' object.

*Examples:*

data(iris) nb <- NBTrainer\$new() Method fit():

*Usage:*

NBTrainer\$fit(X, y)

*Arguments:*

X data.frame containing train features

y character, name of target variable

*Details:* Fits the naive bayes model

*Returns:* NULL, trains and saves the model in memory

*Examples:* data(iris) nb <- NBTrainer\$new() nb\$fit(iris, 'Species')

# Method predict():

*Usage:*

 $NBTrainer$predict(X, type = "class")$ 

*Arguments:*

X data.frame containing test features

type character, if the predictions should be labels or probability

*Details:* Returns predictions from the model

*Returns:* NULL, trains and saves the model in memory

*Examples:* data(iris) nb <- NBTrainer\$new() nb\$fit(iris, 'Species') y <- nb\$predict(iris)

Method clone(): The objects of this class are cloneable with this method.

*Usage:* NBTrainer\$clone(deep = FALSE) *Arguments:* deep Whether to make a deep clone.

# Examples

```
## ------------------------------------------------
## Method `NBTrainer$new`
## ------------------------------------------------
data(iris)
nb <- NBTrainer$new()
## ------------------------------------------------
```
# <span id="page-32-0"></span>normalise1d 33

```
## Method `NBTrainer$fit`
## ------------------------------------------------
data(iris)
nb <- NBTrainer$new()
nb$fit(iris, 'Species')
## ------------------------------------------------
## Method `NBTrainer$predict`
## ------------------------------------------------
data(iris)
nb <- NBTrainer$new()
nb$fit(iris, 'Species')
y <- nb$predict(iris)
```
normalise1d *normalise1d*

# Description

Normalises a 1 dimensional vector towards unit p norm. By default,  $p = 2$  is used. For a given vector, eg:  $c(1,2,3)$ , norm value is calculated as 'x / |x|' where '|x|' is calculated as the square root of sum of square of values in the given vector.

# Usage

normalise1d(vec, pnorm = 2L)

# Arguments

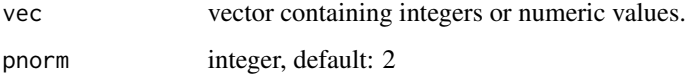

# Value

a vector containing normalised values

# Examples

 $val \leftarrow c(1,10,5,3,8)$ norm\_val <- normalise1d(val) <span id="page-33-0"></span>normalise2d *normalise2d*

# Description

Normalises a matrix towards unit p norm row wise or column wise. By default,  $p = 2$  is used. To normalise row wise, use axis=0. To normalise column wise, use axis=1. as the square root of sum of square of values in the given vector.

# Usage

```
normalise2d(mat, pnorm = 2L, axis = 0L)
```
# Arguments

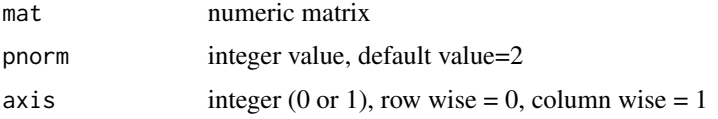

#### Value

normalised numeric matrix

#### Examples

```
mat \leq matrix(runif(12), 3, 4)
## normalise matrix row wise
r <- normalise2d(mat, axis=0)
## normalise matrix column wise
r <- normalise2d(mat, axis=1)
```
RandomSearchCV *Random Search CV*

# Description

Hyperparameter tuning using random search scheme.

#### Details

Given a set of hyper parameters, random search trainer provides a faster way of hyper parameter tuning. Here, the number of models to be trained can be defined by the user.

# <span id="page-34-0"></span>RandomSearchCV 35

#### Super class

[superml::GridSearchCV](#page-0-0) -> RandomSearchTrainer

# Public fields

n\_iter number of models to be trained

# Methods

#### Public methods:

- [RandomSearchCV\\$new\(\)](#page-0-0)
- [RandomSearchCV\\$fit\(\)](#page-0-0)
- [RandomSearchCV\\$clone\(\)](#page-0-0)

#### Method new():

```
Usage:
RandomSearchCV$new(
 trainer = NA,
 parameters = NA,
 n_folds = NA,
  scoring = NA,
 n_iter = NA
)
```
*Arguments:*

trainer superml trainer object, must be either XGBTrainer, LMTrainer, RFTrainer, NBTrainer parameters list, list containing parameters

n\_folds integer, number of folds to use to split the train data

scoring character, scoring metric used to evaluate the best model, multiple values can be provided. currently supports: auc, accuracy, mse, rmse, logloss, mae, f1, precision, recall

n\_iter integer, number of models to be trained

*Details:* Create a new 'RandomSearchTrainer' object.

*Returns:* A 'RandomSearchTrainer' object.

#### *Examples:*

```
rf <- RFTrainer$new()
rst <-RandomSearchCV$new(trainer = rf,
                              parameters = list(n_estimators = c(100, 500),max_{def} = c(5, 2, 10, 14),
                              n_folds = 3,
                              scoring = c('accuracy','auc'),
                              n<sub>-iter</sub> = 4)
```
#### Method fit():

*Usage:* RandomSearchCV\$fit(X, y) *Arguments:*

X data.frame containing features

y character, name of target variable

*Details:* Train the model on given hyperparameters

*Returns:* NULL, tunes hyperparameters and stores the result in memory

*Examples:*

```
rf <- RFTrainer$new()
rst <-RandomSearchCV$new(trainer = rf,
                              parameters = list(n_estimators = c(100,500),
                              max_{def} = c(5, 2, 10, 14),
                              n_folds = 3,
                              scoring = c('accuracy','auc'),
                              n<sub>-iter</sub> = 4)
data("iris")
rst$fit(iris, "Species")
rst$best_iteration()
```
Method clone(): The objects of this class are cloneable with this method.

*Usage:* RandomSearchCV\$clone(deep = FALSE) *Arguments:* deep Whether to make a deep clone.

# Examples

```
## ------------------------------------------------
## Method `RandomSearchCV$new`
## ------------------------------------------------
rf <- RFTrainer$new()
rst <-RandomSearchCV$new(trainer = rf,
                            parameters = list(n_estimators = c(100,500),
                            max_{def} = c(5, 2, 10, 14),
                            n_folds = 3,
                             scoring = c('accuracy','auc'),
                            n<sub>-iter</sub> = 4)
## ------------------------------------------------
## Method `RandomSearchCV$fit`
## ------------------------------------------------
rf <- RFTrainer$new()
rst <-RandomSearchCV$new(trainer = rf,
                            parameters = list(n_estimators = c(100, 500)),
                            max_{def} = c(5, 2, 10, 14),
                            n_folds = 3,
                             scoring = c('accuracy','auc'),
```
<span id="page-36-0"></span>reg\_train 37

```
n<sub>-iter</sub> = 4)
data("iris")
rst$fit(iris, "Species")
rst$best_iteration()
```
reg\_train *reg\_train*

# Description

Training Dataset used for regression examples. In this data set, we have to predict the sale price of the houses.

#### Usage

reg\_train

# Format

An object of class data.table (inherits from data.frame) with 1460 rows and 81 columns.

#### Source

<https://www.kaggle.com/c/house-prices-advanced-regression-techniques/data>

RFTrainer *Random Forest Trainer*

# Description

Trains a random forest model.

# Details

Trains a Random Forest model. A random forest is a meta estimator that fits a number of decision tree classifiers on various sub-samples of the dataset and use averaging to improve the predictive accuracy and control over-fitting. This implementation uses ranger R package which provides faster model training.

# Public fields

n\_estimators the number of trees in the forest, default= 100

- max\_features the number of features to consider when looking for the best split. Possible values are auto(default) takes sqrt(num\_of\_features), sqrt same as auto, log takes log(num\_of\_features), none takes all features
- max\_depth the maximum depth of each tree
- min\_node\_size the minumum number of samples required to split an internal node
- criterion the function to measure the quality of split. For classification, gini is used which is a measure of gini index. For regression, the variance of responses is used.

classification whether to train for classification (1) or regression (0)

verbose show computation status and estimated runtime

seed seed value

- class\_weights weights associated with the classes for sampling of training observation
- always\_split vector of feature names to be always used for splitting
- importance Variable importance mode, one of 'none', 'impurity', 'impurity\_corrected', 'permutation'. The 'impurity' measure is the Gini index for classification, the variance of the responses for regression. Defaults to "impurity"

#### Methods

# Public methods:

- [RFTrainer\\$new\(\)](#page-0-0)
- [RFTrainer\\$fit\(\)](#page-0-0)
- [RFTrainer\\$predict\(\)](#page-0-0)
- [RFTrainer\\$get\\_importance\(\)](#page-0-0)
- [RFTrainer\\$clone\(\)](#page-0-0)

#### Method new():

```
Usage:
RFTrainer$new(
  n_estimators,
  max_depth,
  max_features,
  min_node_size,
  classification,
  class_weights,
  always_split,
  verbose,
  save_model,
  seed,
  importance
)
Arguments:
```
#### RFTrainer 39

n\_estimators integer, the number of trees in the forest, default= 100

- max\_depth integer, the maximum depth of each tree
- max\_features integer, the number of features to consider when looking for the best split. Possible values are auto(default) takes sqrt(num\_of\_features), sqrt same as auto, log takes log(num\_of\_features), none takes all features

min\_node\_size integer, the minumum number of samples required to split an internal node

classification integer, whether to train for classification (1) or regression (0)

class\_weights weights associated with the classes for sampling of training observation

always\_split vector of feature names to be always used for splitting

verbose logical, show computation status and estimated runtime

save\_model logical, whether to save model

seed integer, seed value

importance Variable importance mode, one of 'none', 'impurity', 'impurity\_corrected', 'permutation'. The 'impurity' measure is the Gini index for classification, the variance of the responses for regression. Defaults to "impurity"

*Details:* Create a new 'RFTrainer' object.

*Returns:* A 'RFTrainer' object.

*Examples:*

```
data("iris")
bst <- RFTrainer$new(n_estimators=10,
                     max_depth=4,
                     classification=1,
                     seed=42,
                     verbose=TRUE)
```
Method fit():

*Usage:* RFTrainer\$fit(X, y)

*Arguments:*

X data.frame containing train features

y character, name of the target variable

*Details:* Trains the random forest model

*Returns:* NULL, trains and saves the model in memory

*Examples:*

```
data("iris")
bst <- RFTrainer$new(n_estimators=10,
                     max_depth=4,
                     classification=1,
                     seed=42,
                     verbose=TRUE)
bst$fit(iris, 'Species')
```
Method predict():

#### 40 RFTrainer

```
Usage:
 RFTrainer$predict(df)
 Arguments:
 df data.frame containing test features
 Details: Return predictions from random forest model
 Returns: a vector containing predictions
 Examples:
 data("iris")
 bst <- RFTrainer$new(n_estimators=10,
                        max_depth=4,
                        classification=1,
                        seed=42,
                        verbose=TRUE)
 bst$fit(iris, 'Species')
 predictions <- bst$predict(iris)
Method get_importance():
 Usage:
 RFTrainer$get_importance()
 Details: Returns feature importance from the model
 Returns: a data frame containing feature predictions
 Examples:
 data("iris")
 bst <- RFTrainer$new(n_estimators=50,
                        max_depth=4,
                        classification=1,
                        seed=42,
                        verbose=TRUE)
 bst$fit(iris, 'Species')
 predictions <- bst$predict(iris)
 bst$get_importance()
```
Method clone(): The objects of this class are cloneable with this method.

*Usage:* RFTrainer\$clone(deep = FALSE) *Arguments:* deep Whether to make a deep clone.

# Examples

## ------------------------------------------------ ## Method `RFTrainer\$new` ## ------------------------------------------------

```
data("iris")
bst <- RFTrainer$new(n_estimators=10,
                     max_depth=4,
                     classification=1,
                     seed=42,
                     verbose=TRUE)
## ------------------------------------------------
## Method `RFTrainer$fit`
## ------------------------------------------------
data("iris")
bst <- RFTrainer$new(n_estimators=10,
                     max_depth=4,
                     classification=1,
                     seed=42,
                     verbose=TRUE)
bst$fit(iris, 'Species')
## ------------------------------------------------
## Method `RFTrainer$predict`
## ------------------------------------------------
data("iris")
bst <- RFTrainer$new(n_estimators=10,
                     max_depth=4,
                     classification=1,
                     seed=42,
                     verbose=TRUE)
bst$fit(iris, 'Species')
predictions <- bst$predict(iris)
## ------------------------------------------------
## Method `RFTrainer$get_importance`
## ------------------------------------------------
data("iris")
bst <- RFTrainer$new(n_estimators=50,
                     max_depth=4,
                     classification=1,
                     seed=42,
                     verbose=TRUE)
bst$fit(iris, 'Species')
predictions <- bst$predict(iris)
```
bst\$get\_importance()

smoothMean *smoothMean Calculator*

# Description

Calculates target encodings using a smoothing parameter and count of categorical variables. This approach is more robust to possibility of leakage and avoid overfitting.

# Usage

```
smoothMean(
  train_df,
  test_df,
 colname,
  target,
 min_samples_leaf = 1,
  smoothing = 1,
 noise_level = 0
)
```
# Arguments

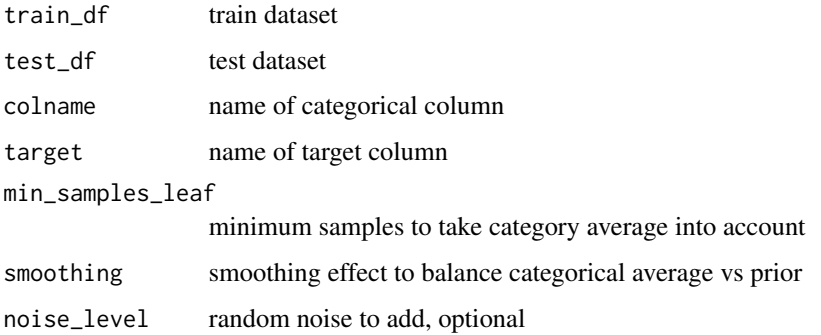

# Value

a train and test data table with mean encodings of the target for the given categorical variable

#### Examples

```
train <- data.frame(region=c('del','csk','rcb','del','csk','pune','guj','del'),
                   win = c(0,1,1,0,0,1,0,1))test <- data.frame(region=c('rcb','csk','rcb','del','guj','pune','csk','kol'))
# calculate encodings
all_means <- smoothMean(train_df = train,
                        test_df = test,
                        colname = 'region',
                        target = 'win')
train_mean <- all_means$train
test_mean <- all_means$test
```
<span id="page-42-0"></span>sort\_index *sort\_index*

# Description

For a given vector, return the indexes of the sorted array and not the sorted array itself.

# Usage

```
sort_index(vec, ascending = TRUE)
```
# Arguments

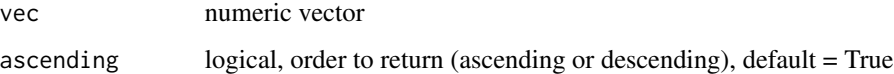

# Value

numeric vector containing sorted indexes

# Examples

$$
v \leftarrow c(10, 3, 1, 4)
$$
  
j < - sort\_index(v)

TfIdfVectorizer *TfIDF(Term Frequency Inverse Document Frequency) Vectorizer*

# Description

Creates a tf-idf matrix

# Details

Given a list of text, it creates a sparse matrix consisting of tf-idf score for tokens from the text.

# Super class

[superml::CountVectorizer](#page-0-0) -> TfIdfVectorizer

# Public fields

sentences a list containing sentences

- max\_df When building the vocabulary ignore terms that have a document frequency strictly higher than the given threshold, value lies between 0 and 1.
- min\_df When building the vocabulary ignore terms that have a document frequency strictly lower than the given threshold, value lies between 0 and 1.
- max\_features use top features sorted by count to be used in bag of words matrix.
- ngram\_range The lower and upper boundary of the range of n-values for different word n-grams or char n-grams to be extracted. All values of n such such that min  $n \le n \le max$  n will be used. For example an ngram\_range of  $c(1, 1)$  means only unigrams,  $c(1, 2)$  means unigrams and bigrams, and  $c(2, 2)$  means only bigrams.
- split splitting criteria for strings, default: " "

lowercase convert all characters to lowercase before tokenizing

- regex regex expression to use for text cleaning.
- remove\_stopwords a list of stopwords to use, by default it uses its inbuilt list of standard stopwords
- smooth\_idf logical, to prevent zero division, adds one to document frequencies, as if an extra document was seen containing every term in the collection exactly once
- norm logical, if TRUE, each output row will have unit norm 'l2': Sum of squares of vector elements is 1. if FALSE returns non-normalized vectors, default: TRUE

#### **Methods**

# Public methods:

- [TfIdfVectorizer\\$new\(\)](#page-0-0)
- [TfIdfVectorizer\\$fit\(\)](#page-0-0)
- [TfIdfVectorizer\\$fit\\_transform\(\)](#page-0-0)
- [TfIdfVectorizer\\$transform\(\)](#page-0-0)
- [TfIdfVectorizer\\$clone\(\)](#page-0-0)

#### Method new():

```
Usage:
TfIdfVectorizer$new(
  min_df,
  max_df,
  max_features,
  ngram_range,
  regex,
  remove_stopwords,
  split,
  lowercase,
  smooth_idf,
  norm
)
Arguments:
```
- min\_df numeric, When building the vocabulary ignore terms that have a document frequency strictly lower than the given threshold, value lies between 0 and 1.
- max\_df numeric, When building the vocabulary ignore terms that have a document frequency strictly higher than the given threshold, value lies between 0 and 1.
- max\_features integer, Build a vocabulary that only consider the top max\_features ordered by term frequency across the corpus.
- ngram\_range vector, The lower and upper boundary of the range of n-values for different word n-grams or char n-grams to be extracted. All values of n such such that min  $n \le n \le n$ max\_n will be used. For example an ngram\_range of  $c(1, 1)$  means only unigrams,  $c(1, 2)$ means unigrams and bigrams, and c(2, 2) means only bigrams.
- regex character, regex expression to use for text cleaning.
- remove\_stopwords list, a list of stopwords to use, by default it uses its inbuilt list of standard english stopwords
- split character, splitting criteria for strings, default: " "
- lowercase logical, convert all characters to lowercase before tokenizing, default: TRUE
- smooth\_idf logical, to prevent zero division, adds one to document frequencies, as if an extra document was seen containing every term in the collection exactly once
- norm logical, if TRUE, each output row will have unit norm 'l2': Sum of squares of vector elements is 1. if FALSE returns non-normalized vectors, default: TRUE
- parallel logical, speeds up ngrams computation using n-1 cores, defaults: TRUE

*Details:* Create a new 'TfIdfVectorizer' object.

*Returns:* A 'TfIdfVectorizer' object.

*Examples:*

TfIdfVectorizer\$new()

#### Method fit():

*Usage:*

TfIdfVectorizer\$fit(sentences)

*Arguments:*

sentences a list of text sentences

*Details:* Fits the TfIdfVectorizer model on sentences

*Returns:* NULL

*Examples:*

```
sents = c('i am alone in dark.','mother_mary a lot',
          'alone in the dark?', 'many mothers in the lot....')
tf = TfIdfVectorizer$new(smooth_idf = TRUE, min_df = 0.3)tf$fit(sents)
```
#### Method fit\_transform():

*Usage:*

TfIdfVectorizer\$fit\_transform(sentences)

*Arguments:*

sentences a list of text sentences

*Details:* Fits the TfIdfVectorizer model and returns a sparse matrix of count of tokens

*Returns:* a sparse matrix containing tf-idf score for tokens in each given sentence

```
Examples:
\donttest{
sents <- c('i am alone in dark.','mother_mary a lot',
         'alone in the dark?', 'many mothers in the lot....')
tf <- TfIdfVectorizer$new(smooth_idf = TRUE, min_df = 0.1)
tf_matrix <- tf$fit_transform(sents)
}
```
Method transform():

*Usage:*

TfIdfVectorizer\$transform(sentences)

*Arguments:*

sentences a list of new text sentences

*Details:* Returns a matrix of tf-idf score of tokens

*Returns:* a sparse matrix containing tf-idf score for tokens in each given sentence

```
Examples:
```

```
\donttest{
sents = c('i am alone in dark.','mother_mary a lot',
          'alone in the dark?', 'many mothers in the lot....')
new_sents <- c("dark at night",'mothers day')
tf = TfIdfVectorizer$new(min_df=0.1)
tf$fit(sents)
tf_matrix <- tf$transform(new_sents)
}
```
Method clone(): The objects of this class are cloneable with this method.

*Usage:* TfIdfVectorizer\$clone(deep = FALSE) *Arguments:* deep Whether to make a deep clone.

# Examples

```
## ------------------------------------------------
## Method `TfIdfVectorizer$new`
## ------------------------------------------------
TfIdfVectorizer$new()
## ------------------------------------------------
## Method `TfIdfVectorizer$fit`
```

```
## ------------------------------------------------
sents = c('i am alone in dark.','mother_mary a lot',
          'alone in the dark?', 'many mothers in the lot....')
tf = TfIdfVectorizer$new(smooth_idf = TRUE, min_df = 0.3)
tf$fit(sents)
## ------------------------------------------------
## Method `TfIdfVectorizer$fit_transform`
## ------------------------------------------------
sents <- c('i am alone in dark.','mother_mary a lot',
         'alone in the dark?', 'many mothers in the lot....')
tf <- TfIdfVectorizer$new(smooth_idf = TRUE, min_df = 0.1)
tf_matrix <- tf$fit_transform(sents)
## ------------------------------------------------
## Method `TfIdfVectorizer$transform`
## ------------------------------------------------
sents = c('i am alone in dark.','mother_mary a lot',
          'alone in the dark?', 'many mothers in the lot....')
new_sents <- c("dark at night",'mothers day')
tf = TfIdfVectorizer$new(min_df=0.1)
tf$fit(sents)
tf_matrix <- tf$transform(new_sents)
```
XGBTrainer *Extreme Gradient Boosting Trainer*

#### **Description**

Trains a XGBoost model in R

#### Details

Trains a Extreme Gradient Boosting Model. XGBoost belongs to a family of boosting algorithms that creates an ensemble of weak learner to learn about data. It is a wrapper for original xgboost R package, you can find the documentation here: [http://xgboost.readthedocs.io/en/latest/](http://xgboost.readthedocs.io/en/latest/parameter.html) [parameter.html](http://xgboost.readthedocs.io/en/latest/parameter.html)

#### Public fields

booster the trainer type, the values are gbtree(default), gblinear, dart:gbtree objective specify the learning task. Check the link above for all possible values.

nthread number of parallel threads used to run, default is to run using all threads available

- silent 0 means printing running messages, 1 means silent mode
- $n$ \_estimators number of trees to grow, default = 100
- learning\_rate Step size shrinkage used in update to prevents overfitting. Lower the learning rate, more time it takes in training, value lies between between 0 and 1. Default =  $0.3$
- gamma Minimum loss reduction required to make a further partition on a leaf node of the tree. The larger gamma is, the more conservative the algorithm will be. Value lies between 0 and infinity, Default =  $0$
- $max$ -depth the maximum depth of each tree, default = 6
- min\_child\_weight Minimum sum of instance weight (hessian) needed in a child. If the tree partition step results in a leaf node with the sum of instance weight less than min\_child\_weight, then the building process will give up further partitioning. In linear regression task, this simply corresponds to minimum number of instances needed to be in each node. The larger min\_child\_weight is, the more conservative the algorithm will be. Value lies between 0 and infinity. Default  $= 1$
- subsample Subsample ratio of the training instances. Setting it to 0.5 means that XGBoost would randomly sample half of the training data prior to growing trees. and this will prevent overfitting. Subsampling will occur once in every boosting iteration. Value lies between 0 and 1. Default  $= 1$
- colsample\_bytree Subsample ratio of columns when constructing each tree. Subsampling will occur once in every boosting iteration. Value lies between 0 and 1. Default  $= 1$
- lambda L2 regularization term on weights. Increasing this value will make model more conservative. Default  $= 1$
- alpha L1 regularization term on weights. Increasing this value will make model more conservative. Default  $= 0$
- eval\_metric Evaluation metrics for validation data, a default metric will be assigned according to objective
- print\_every print training  $log$  after n iterations. Default = 50
- feval custom evaluation function
- early\_stopping Used to prevent overfitting, stops model training after this number of iterations if there is no improvement seen
- maximize If feval and early\_stopping\_rounds are set, then this parameter must be set as well. When it is TRUE, it means the larger the evaluation score the better.
- custom\_objective custom objective function
- save\_period when it is non-NULL, model is saved to disk after every save\_period rounds, 0 means save at the end.
- save\_name the name or path for periodically saved model file.
- xgb\_model a previously built model to continue the training from. Could be either an object of class xgb.Booster, or its raw data, or the name of a file with a previously saved model.
- callbacks a list of callback functions to perform various task during boosting. See callbacks. Some of the callbacks are automatically created depending on the parameters' values. User can provide either existing or their own callback methods in order to customize the training process.
- verbose If 0, xgboost will stay silent. If 1, xgboost will print information of performance. If 2, xgboost will print some additional information. Setting verbose > 0 automatically engages the cb.evaluation.log and cb.print.evaluation callback functions.
- watchlist what information should be printed when verbose=1 or verbose=2. Watchlist is used to specify validation set monitoring during training. For example user can specify watchlist=list(validation1=mat1, validation2=mat2) to watch the performance of each round's model on mat1 and mat2

num\_class set number of classes in case of multiclassification problem

weight a vector indicating the weight for each row of the input.

na\_missing by default is set to NA, which means that NA values should be considered as 'missing' by the algorithm. Sometimes, 0 or other extreme value might be used to represent missing values. This parameter is only used when input is a dense matrix.

feature\_names internal use, stores the feature names for model importance

cv\_model internal use

# **Methods**

#### Public methods:

- [XGBTrainer\\$new\(\)](#page-0-0)
- [XGBTrainer\\$cross\\_val\(\)](#page-0-0)
- [XGBTrainer\\$fit\(\)](#page-0-0)
- [XGBTrainer\\$predict\(\)](#page-0-0)
- [XGBTrainer\\$show\\_importance\(\)](#page-0-0)
- [XGBTrainer\\$clone\(\)](#page-0-0)

#### Method new():

*Usage:* XGBTrainer\$new( booster, objective, nthread, silent, n\_estimators, learning\_rate, gamma, max\_depth, min\_child\_weight, subsample, colsample\_bytree, lambda, alpha, eval\_metric, print\_every, feval, early\_stopping, maximize,

```
custom_objective,
save_period,
save_name,
xgb_model,
callbacks,
verbose,
num_class,
weight,
na_missing
```

```
Arguments:
```
)

booster the trainer type, the values are gbtree(default), gblinear, dart:gbtree

objective specify the learning task. Check the link above for all possible values.

nthread number of parallel threads used to run, default is to run using all threads available

silent 0 means printing running messages, 1 means silent mode

 $n$ \_estimators number of trees to grow, default =  $100$ 

- learning\_rate Step size shrinkage used in update to prevents overfitting. Lower the learning rate, more time it takes in training, value lies between between 0 and 1. Default =  $0.3$
- gamma Minimum loss reduction required to make a further partition on a leaf node of the tree. The larger gamma is, the more conservative the algorithm will be. Value lies between 0 and infinity, Default  $= 0$

 $max$ -depth the maximum depth of each tree, default = 6

min\_child\_weight Minimum sum of instance weight (hessian) needed in a child. If the tree partition step results in a leaf node with the sum of instance weight less than min\_child\_weight, then the building process will give up further partitioning. In linear regression task, this simply corresponds to minimum number of instances needed to be in each node. The larger min\_child\_weight is, the more conservative the algorithm will be. Value lies between 0 and infinity. Default  $= 1$ 

subsample Subsample ratio of the training instances. Setting it to 0.5 means that XGBoost would randomly sample half of the training data prior to growing trees. and this will prevent overfitting. Subsampling will occur once in every boosting iteration. Value lies between 0 and 1. Default  $= 1$ 

- colsample\_bytree Subsample ratio of columns when constructing each tree. Subsampling will occur once in every boosting iteration. Value lies between 0 and 1. Default =  $1$
- lambda L2 regularization term on weights. Increasing this value will make model more conservative. Default  $= 1$
- alpha L1 regularization term on weights. Increasing this value will make model more conservative. Default  $= 0$
- eval\_metric Evaluation metrics for validation data, a default metric will be assigned according to objective
- print\_every print training  $log$  after n iterations. Default = 50
- feval custom evaluation function
- early\_stopping Used to prevent overfitting, stops model training after this number of iterations if there is no improvement seen
- maximize If feval and early stopping rounds are set, then this parameter must be set as well. When it is TRUE, it means the larger the evaluation score the better.

custom\_objective custom objective function

- save\_period when it is non-NULL, model is saved to disk after every save\_period rounds, 0 means save at the end.
- save\_name the name or path for periodically saved model file.
- xgb\_model a previously built model to continue the training from. Could be either an object of class xgb.Booster, or its raw data, or the name of a file with a previously saved model.
- callbacks a list of callback functions to perform various task during boosting. See callbacks. Some of the callbacks are automatically created depending on the parameters' values. User can provide either existing or their own callback methods in order to customize the training process.
- verbose If 0, xgboost will stay silent. If 1, xgboost will print information of performance. If 2, xgboost will print some additional information. Setting verbose > 0 automatically engages the cb.evaluation.log and cb.print.evaluation callback functions.
- num\_class set number of classes in case of multiclassification problem
- weight a vector indicating the weight for each row of the input.
- na\_missing by default is set to NA, which means that NA values should be considered as 'missing' by the algorithm. Sometimes, 0 or other extreme value might be used to represent missing values. This parameter is only used when input is a dense matrix.

*Details:* Create a new 'XGBTrainer' object.

*Returns:* A 'XGBTrainer' object.

*Examples:*

```
library(data.table)
df <- copy(iris)
```

```
# convert characters/factors to numeric
df$Species <- as.numeric(as.factor(df$Species))-1
```

```
# initialise model
xgb <- XGBTrainer$new(objective = 'multi:softmax',
                      maximize = FALSE,eval_metric = 'merror',
                      num_class=3,
                      n_estimators = 2)
```
Method cross\_val():

*Usage:*

XGBTrainer\$cross\_val(X, y, nfolds = 5, stratified = TRUE, folds = NULL)

*Arguments:*

X data.frame

y character, name of target variable

nfolds integer, number of folds

- stratified logical, whether to use stratified sampling
- folds the list of CV folds' indices either those passed through the folds parameter or randomly generated.

```
Details: Trains the xgboost model using cross validation scheme
 Returns: NULL, trains a model and saves it in memory
 Examples:
 library(data.table)
 df <- copy(iris)
 # convert characters/factors to numeric
 df$Species <- as.numeric(as.factor(df$Species))-1
 # initialise model
 xgb <- XGBTrainer$new(objective = 'multi:softmax',
                        maximize = FALSE,
                        eval_metric = 'merror',
                        num_class=3,
                        n_estimators = 2)
 # do cross validation to find optimal value for n_estimators
 xgb$cross_val(X = df, y = 'Species', n folds = 3, stratified = TRUE)Method fit():
 Usage:
 XGBTrainer$fit(X, y, valid = NULL)Arguments:
 X data.frame, training data
 y character, name of target variable
 valid data.frame, validation data
 Details: Fits the xgboost model on given data
 Returns: NULL, trains a model and keeps it in memory
 Examples:
 library(data.table)
 df <- copy(iris)
 # convert characters/factors to numeric
 df$Species <- as.numeric(as.factor(df$Species))-1
 # initialise model
 xgb <- XGBTrainer$new(objective = 'multi:softmax',
                        maximize = FALSE,
                        eval_metric = 'merror',
                        num_class=3,
                        n_estimators = 2)
 xgb$fit(df, 'Species')
Method predict():
 Usage:
```

```
XGBTrainer$predict(df)
 Arguments:
 df data.frame, test data set
 Details: Returns predicted values for a given test data
 Returns: xgboost predictions
 Examples:
 #' library(data.table)
 df <- copy(iris)
 # convert characters/factors to numeric
 df$Species <- as.numeric(as.factor(df$Species))-1
 # initialise model
 xgb <- XGBTrainer$new(objective = 'multi:softmax',
                         maximize = FALSE,
                         eval_metric = 'merror',
                         num_class=3,
                         n_estimators = 2)
 xgb$fit(df, 'Species')
 # make predictions
 preds <- xgb$predict(as.matrix(iris[,1:4]))
Method show_importance():
 Usage:
 XGBTrainer$show_importance(type = "plot", topn = 10)
 Arguments:
 type character, could be 'plot' or 'table'
 topn integer, top n features to display
 Details: Shows feature importance plot
 Returns: a table or a plot of feature importance
 Examples:
 library(data.table)
 df <- copy(iris)
 # convert characters/factors to numeric
 df$Species <- as.numeric(as.factor(df$Species))-1
 # initialise model
 xgb <- XGBTrainer$new(objective = 'multi:softmax',
                         maximize = FALSE,
                         eval_metric = 'merror',
                         num_class=3,
                         n_estimators = 2)
 xgb$fit(df, 'Species')
 xgb$show_importance()
```
Method clone(): The objects of this class are cloneable with this method.

*Usage:* XGBTrainer\$clone(deep = FALSE) *Arguments:* deep Whether to make a deep clone.

# Examples

```
## ------------------------------------------------
## Method `XGBTrainer$new`
## ------------------------------------------------
library(data.table)
df <- copy(iris)
# convert characters/factors to numeric
df$Species <- as.numeric(as.factor(df$Species))-1
# initialise model
xgb <- XGBTrainer$new(objective = 'multi:softmax',
                      maximize = FALSE,eval_metric = 'merror',
                     num_class=3,
                     n_estimators = 2)
## ------------------------------------------------
## Method `XGBTrainer$cross_val`
## ------------------------------------------------
library(data.table)
df <- copy(iris)
# convert characters/factors to numeric
df$Species <- as.numeric(as.factor(df$Species))-1
# initialise model
xgb <- XGBTrainer$new(objective = 'multi:softmax',
                      maximize = FALSE,
                      eval_metric = 'merror',
                      num_class=3,
                      n_estimators = 2)
# do cross validation to find optimal value for n_estimators
xgb$cross_val(X = df, y = 'Species', n folds = 3, stratified = TRUE)## ------------------------------------------------
## Method `XGBTrainer$fit`
## ------------------------------------------------
```
library(data.table)

#### **XGBTrainer** 55

```
df <- copy(iris)
# convert characters/factors to numeric
df$Species <- as.numeric(as.factor(df$Species))-1
# initialise model
xgb <- XGBTrainer$new(objective = 'multi:softmax',
                      maximize = FALSE,
                      eval_metric = 'merror',
                      num_class=3,
                      n_estimators = 2)
xgb$fit(df, 'Species')
## ------------------------------------------------
## Method `XGBTrainer$predict`
## ------------------------------------------------
#' library(data.table)
df <- copy(iris)
# convert characters/factors to numeric
df$Species <- as.numeric(as.factor(df$Species))-1
# initialise model
xgb <- XGBTrainer$new(objective = 'multi:softmax',
                      maximize = FALSE,
                      eval_metric = 'merror',
                      num_class=3,
                      n_estimators = 2)
xgb$fit(df, 'Species')
# make predictions
preds <- xgb$predict(as.matrix(iris[,1:4]))
## ------------------------------------------------
## Method `XGBTrainer$show_importance`
## ------------------------------------------------
library(data.table)
df <- copy(iris)
# convert characters/factors to numeric
df$Species <- as.numeric(as.factor(df$Species))-1
# initialise model
xgb <- XGBTrainer$new(objective = 'multi:softmax',
                      maximize = FALSE,
                      eval_metric = 'merror',
                     num_class=3,
                      n_estimators = 2)
xgb$fit(df, 'Species')
xgb$show_importance()
```
# <span id="page-55-0"></span>Index

∗Topic datasets cla\_train, [4](#page-3-0) reg\_train, [37](#page-36-0) bm25, [2](#page-1-0) bm\_25, [4](#page-3-0) cla\_train, [4](#page-3-0) Counter, [5](#page-4-0) CountVectorizer, [5](#page-4-0) dot, [9](#page-8-0) dotmat, [10](#page-9-0) GridSearchCV, [10](#page-9-0) kFoldMean, [13](#page-12-0) KMeansTrainer, [14](#page-13-0) KNNTrainer, [18](#page-17-0) LabelEncoder, [21](#page-20-0) LMTrainer, [25](#page-24-0) NBTrainer, [31](#page-30-0) normalise1d, [33](#page-32-0) normalise2d, [34](#page-33-0) R6Class, *[18](#page-17-0)*, *[22](#page-21-0)* RandomSearchCV, [34](#page-33-0) reg\_train, [37](#page-36-0) RFTrainer, [37](#page-36-0) smoothMean, [41](#page-40-0) sort\_index, [43](#page-42-0) superml::CountVectorizer, *[43](#page-42-0)* superml::GridSearchCV, *[35](#page-34-0)* TfIdfVectorizer, [43](#page-42-0)

XGBTrainer, [47](#page-46-0)